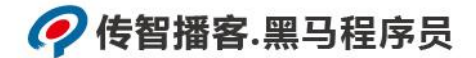

## 传智播客

《Python 程序开发案例教程》

## 教学设计

课程名称:**Python** 程序开发案例教程 **授课年级: \_\_\_\_\_\_\_\_\_\_\_\_\_\_\_\_\_** 授课学期:

教师姓名:

年月日

网址: yx.boxuegu.com 教学交流QQ/微信号: 2011168841

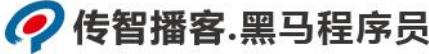

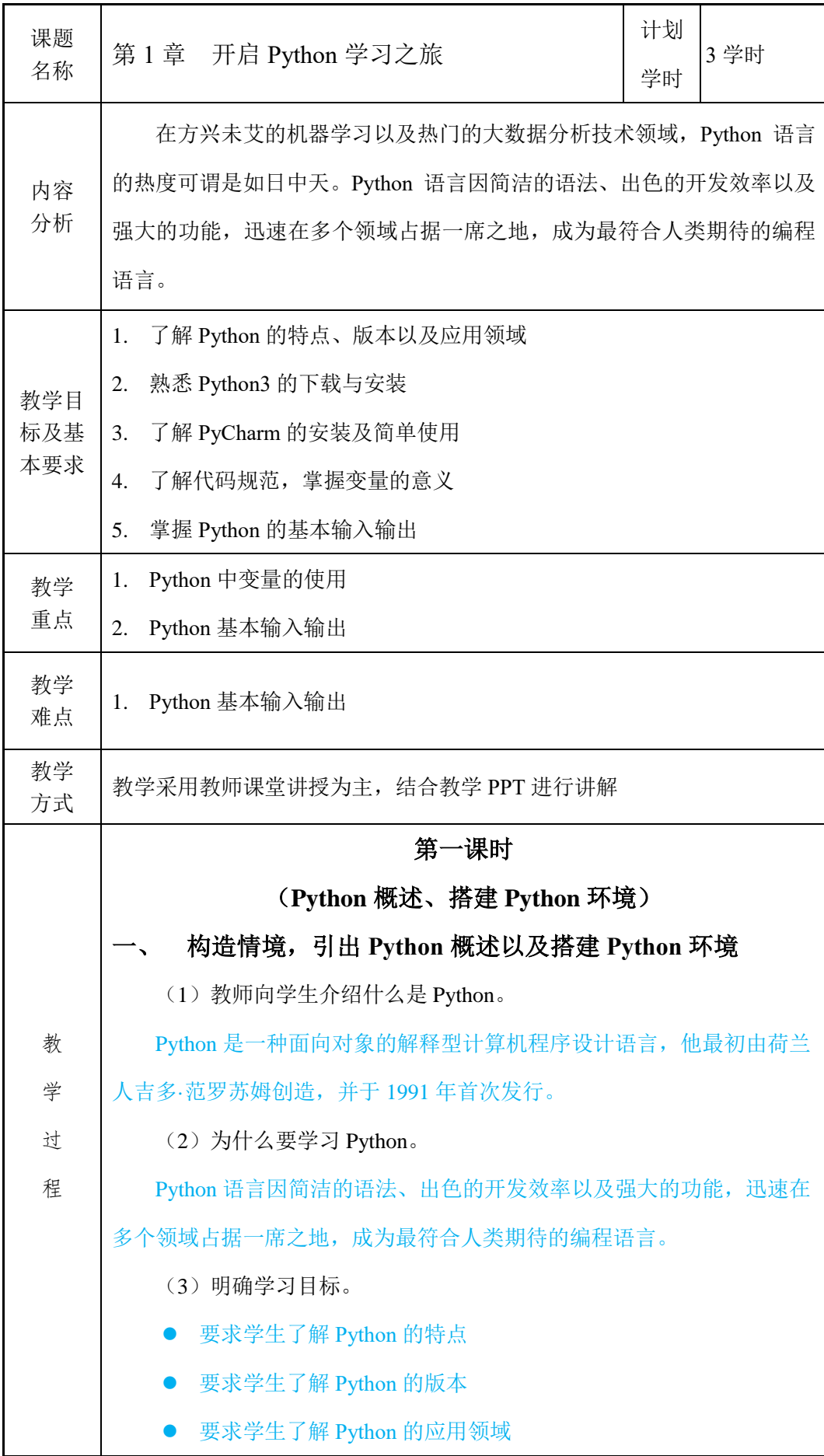

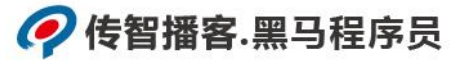

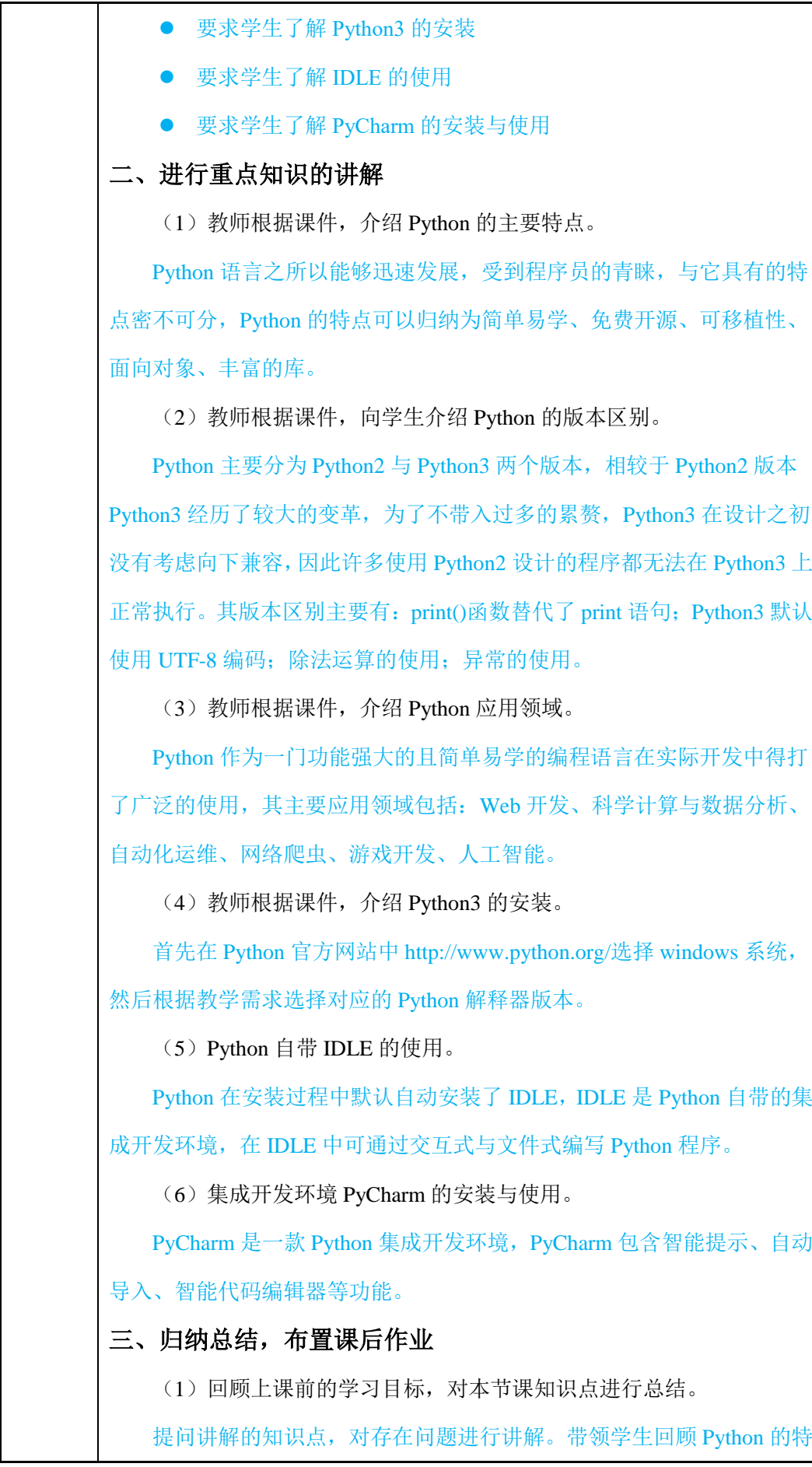

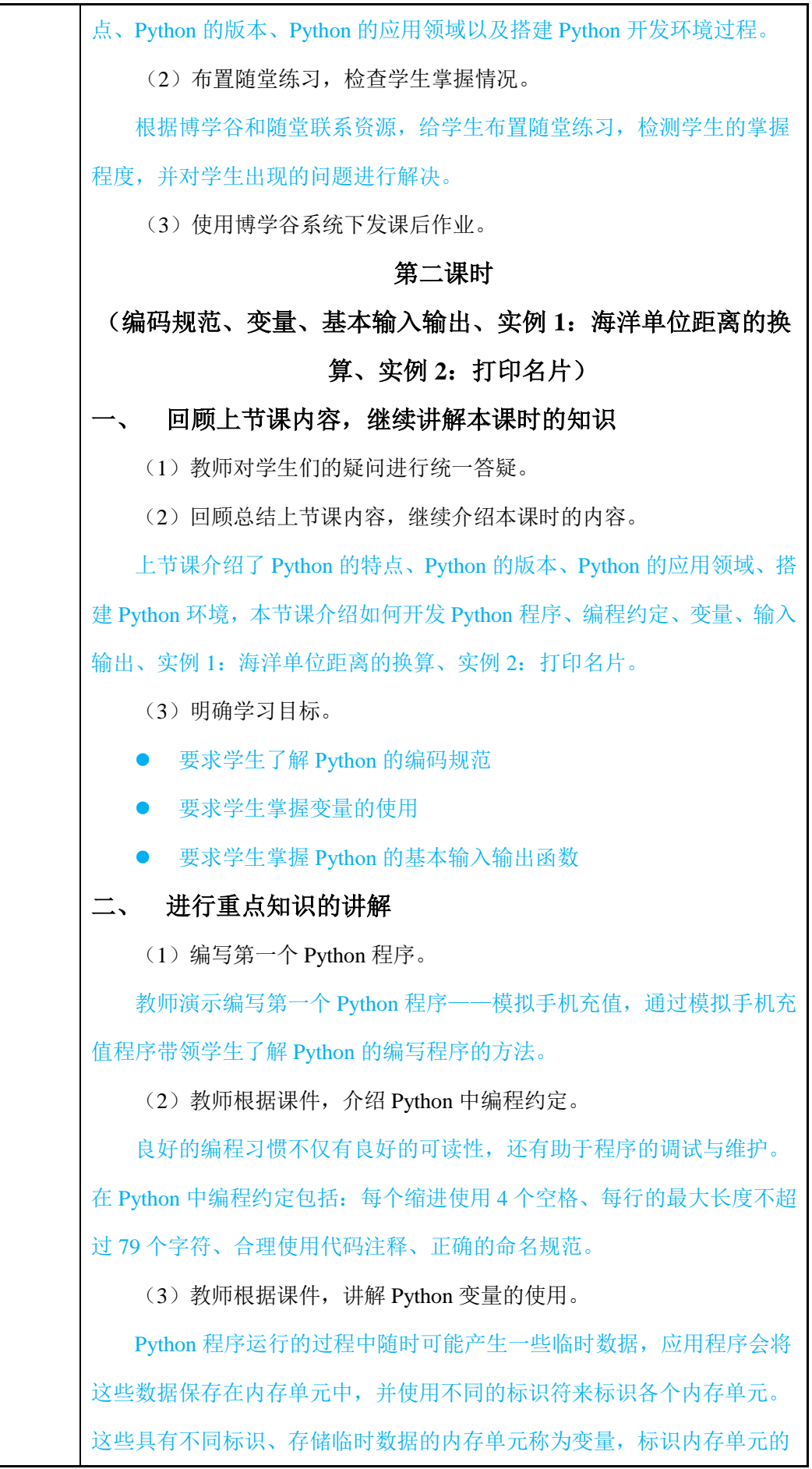

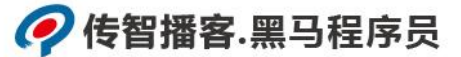

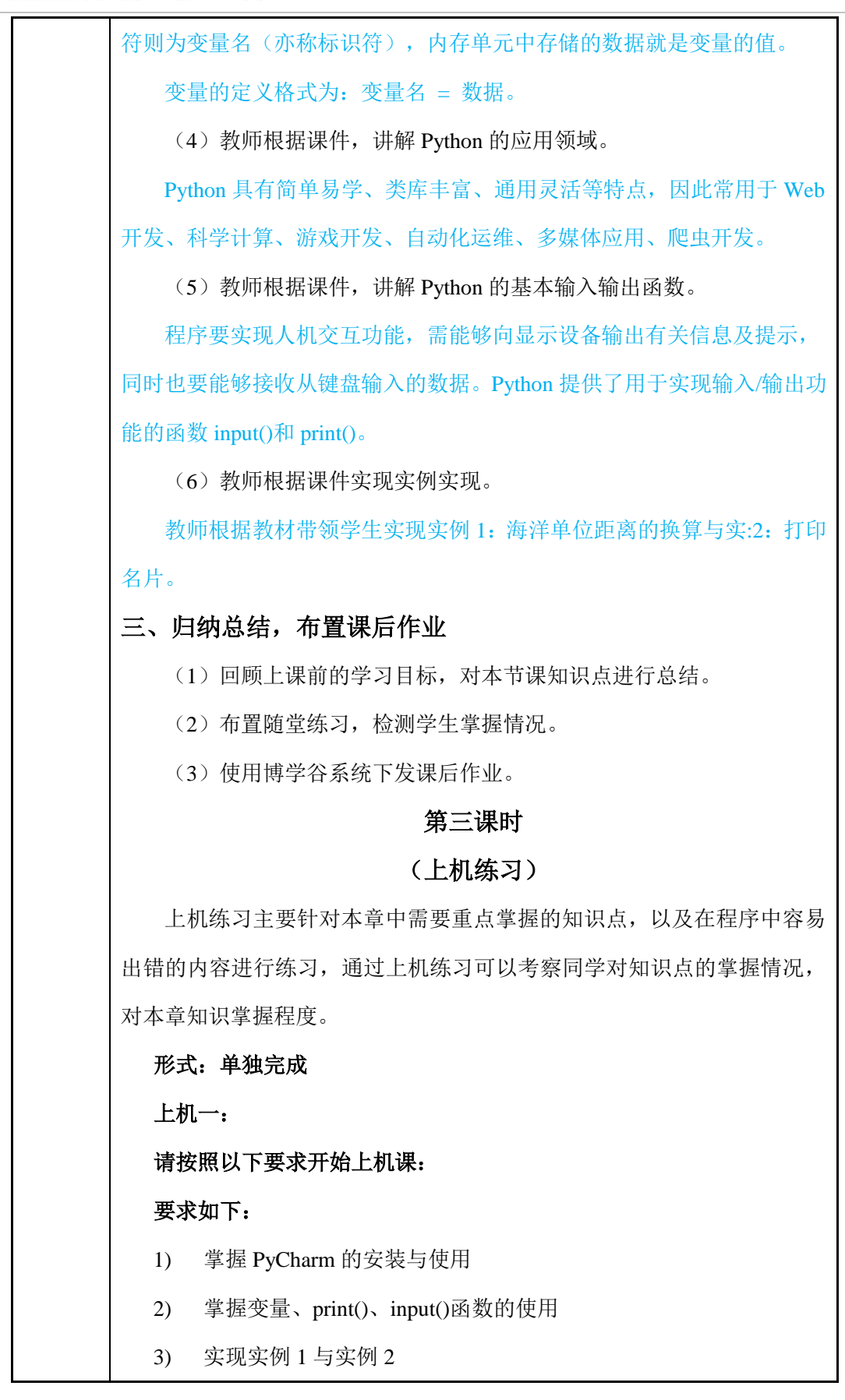

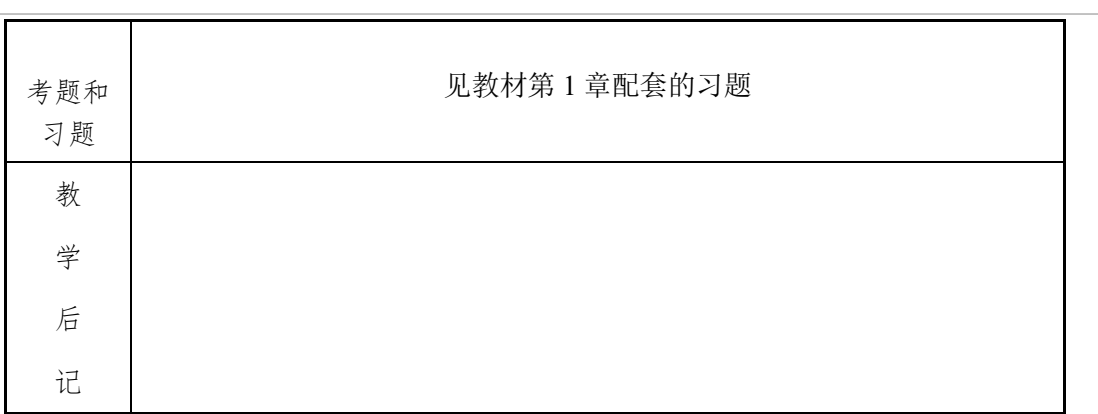